Secondo quanto previsto al punto 2.1 del bando PIT del GAL Montagnappennino, si sottolinea che i **PARTECIPANTI DIRETTI** devono possedere, al momento della presentazione del PIT, il fascicolo aziendale elettronico sul sistema informativo ARTEA.

A rettifica di quanto indicato a pagina 21 del manuale, anche per i **PARTECIPANTI INDIRETTI** deve essere inserita un'UTE "fittizia" (per esempio corrispondente al Comune di residenza o di sede legale).

Quando si inseriscono **nuovi partecipanti** non presenti in anagrafe ARTEA è possibile che si verifichi il seguente errore:

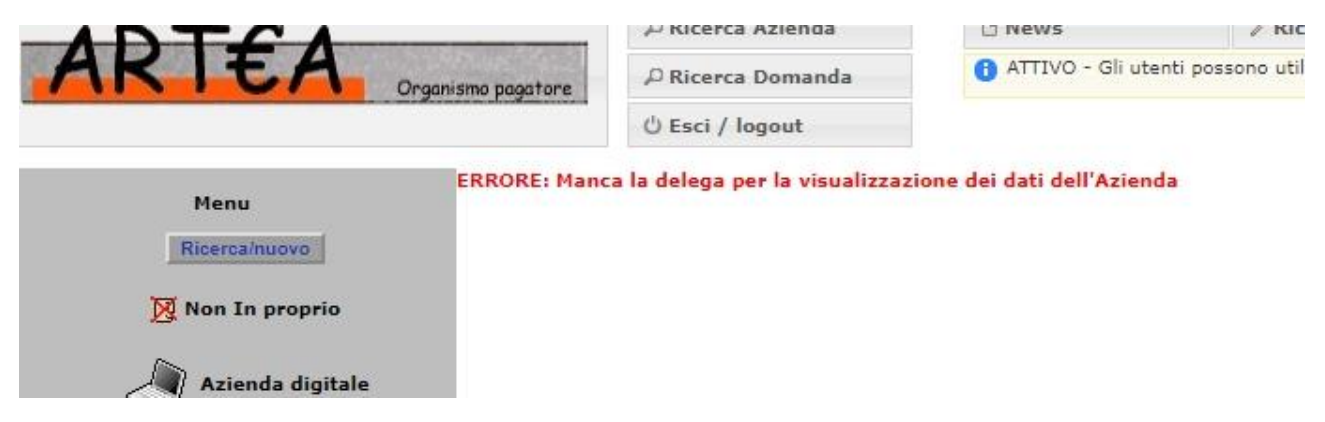

È comunque possibile inserire l'UTE cliccando dal menù a sinistra su "scegli UTE":

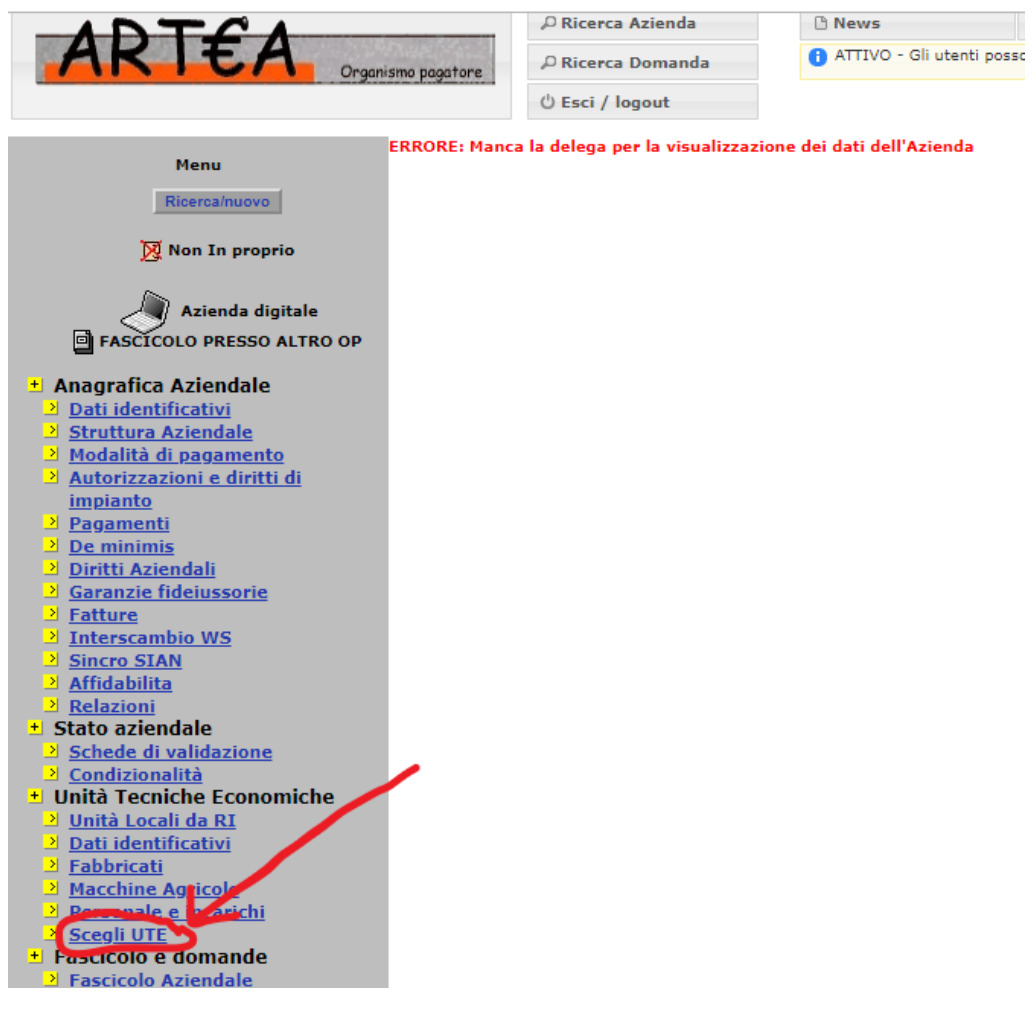